**Set Up Apple Mac Mail [Account](http://my.manualsget.com/list.php?q=Set Up Apple Mac Mail Account)** [>>>CLICK](http://my.manualsget.com/list.php?q=Set Up Apple Mac Mail Account) HERE<<<

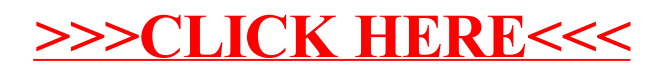